# [MS-OXSMTP]: Simple Mail Transfer Protocol (SMTP) Extensions

#### **Intellectual Property Rights Notice for Open Specifications Documentation**

- **Technical Documentation.** Microsoft publishes Open Specifications documentation for protocols, file formats, languages, standards as well as overviews of the interaction among each of these technologies.
- **Copyrights.** This documentation is covered by Microsoft copyrights. Regardless of any other terms that are contained in the terms of use for the Microsoft website that hosts this documentation, you may make copies of it in order to develop implementations of the technologies described in the Open Specifications and may distribute portions of it in your implementations using these technologies or your documentation as necessary to properly document the implementation. You may also distribute in your implementation, with or without modification, any schema, IDL's, or code samples that are included in the documentation. This permission also applies to any documents that are referenced in the Open Specifications.
- No Trade Secrets. Microsoft does not claim any trade secret rights in this documentation.
- Patents. Microsoft has patents that may cover your implementations of the technologies described in the Open Specifications. Neither this notice nor Microsoft's delivery of the documentation grants any licenses under those or any other Microsoft patents. However, a given Open Specification may be covered by Microsoft Open Specification Promise or the Community Promise. If you would prefer a written license, or if the technologies described in the Open Specifications are not covered by the Open Specifications Promise or Community Promise, as applicable, patent licenses are available by contacting ipla@microsoft.com.
- Trademarks. The names of companies and products contained in this documentation may be covered by trademarks or similar intellectual property rights. This notice does not grant any licenses under those rights. For a list of Microsoft trademarks, visit www.microsoft.com/trademarks.
- **Fictitious Names.** The example companies, organizations, products, domain names, email addresses, logos, people, places, and events depicted in this documentation are fictitious. No association with any real company, organization, product, domain name, email address, logo, person, place, or event is intended or should be inferred.

**Reservation of Rights.** All other rights are reserved, and this notice does not grant any rights other than specifically described above, whether by implication, estoppel, or otherwise.

**Tools.** The Open Specifications do not require the use of Microsoft programming tools or programming environments in order for you to develop an implementation. If you have access to Microsoft programming tools and environments you are free to take advantage of them. Certain Open Specifications are intended for use in conjunction with publicly available standard specifications and network programming art, and assumes that the reader either is familiar with the aforementioned material or has immediate access to it.

# **Revision Summary**

| Date       | Revision<br>History | Revision<br>Class | Comments                                                                     |
|------------|---------------------|-------------------|------------------------------------------------------------------------------|
| 04/04/2008 | 0.1                 |                   | Initial Availability.                                                        |
| 06/27/2008 | 1.0                 |                   | Initial Release.                                                             |
| 08/06/2008 | 1.01                |                   | Revised and edited technical content.                                        |
| 09/03/2008 | 1.02                |                   | Updated references.                                                          |
| 12/03/2008 | 1.03                |                   | Updated IP notice.                                                           |
| 04/10/2009 | 2.0                 |                   | Updated applicable product releases.                                         |
| 07/15/2009 | 3.0                 | Major             | Revised and edited for technical content.                                    |
| 11/04/2009 | 3.1.0               | Minor             | Updated the technical content.                                               |
| 02/10/2010 | 3.2.0               | Minor             | Updated the technical content.                                               |
| 05/05/2010 | 3.3.0               | Minor             | Updated the technical content.                                               |
| 08/04/2010 | 4.0                 | Major             | Significantly changed the technical content.                                 |
| 11/03/2010 | 4.0                 | No change         | No changes to the meaning, language, or formatting of the technical content. |
| 03/18/2011 | 4.1                 | Minor             | Clarified the meaning of the technical content.                              |
| 08/05/2011 | 5.0                 | Major             | Significantly changed the technical content.                                 |
| 10/07/2011 | 5.0                 | No change         | No changes to the meaning, language, or formatting of the technical content. |
| 01/20/2012 | 6.0                 | Major             | Significantly changed the technical content.                                 |
| 04/27/2012 | 6.1                 | Minor             | Clarified the meaning of the technical content.                              |
| 07/16/2012 | 6.1                 | No change         | No changes to the meaning, language, or formatting of the technical content. |
| 10/08/2012 | 7.0                 | Major             | Significantly changed the technical content.                                 |
| 02/11/2013 | 7.1                 | Minor             | Clarified the meaning of the technical content.                              |
| 07/26/2013 | 8.0                 | Major             | Significantly changed the technical content.                                 |
| 11/18/2013 | 8.0                 | No change         | No changes to the meaning, language, or formatting of the technical content. |
| 02/10/2014 | 8.0                 | No change         | No changes to the meaning, language, or formatting of the technical content. |
| 04/30/2014 | 8.0                 | No change         | No changes to the meaning, language, or formatting of the technical content. |

| Date       | Revision<br>History | Revision<br>Class | Comments                                                                     |
|------------|---------------------|-------------------|------------------------------------------------------------------------------|
| 07/31/2014 | 8.0                 | No change         | No changes to the meaning, language, or formatting of the technical content. |

# **Table of Contents**

| 1 | Introduction                                         |              |
|---|------------------------------------------------------|--------------|
|   | 1.1 Glossary                                         |              |
|   | 1.2 References                                       |              |
|   | 1.2.1 Normative References                           | 5            |
|   | 1.2.2 Informative References                         |              |
|   | 1.3 Overview                                         |              |
|   | 1.4 Relationship to Other Protocols                  |              |
|   | 1.5 Prerequisites/Preconditions                      |              |
|   | 1.6 Applicability Statement                          |              |
|   | 1.7 Versioning and Capability Negotiation            | ····· /<br>7 |
|   | 1.8 Vendor-Extensible Fields                         |              |
|   |                                                      |              |
|   | 1.9 Standards Assignments                            | /            |
| 2 | Messages                                             | 0            |
|   |                                                      |              |
|   | 2.1 Transport                                        |              |
|   | 2.2 Message Syntax                                   |              |
|   | 2.2.1 SASL_Mechanism_Supported                       | 8            |
| _ | Protocol Details                                     | _            |
|   |                                                      |              |
|   | 3.1 Client Details                                   |              |
|   | 3.1.1 Abstract Data Model                            |              |
|   | 3.1.2 Timers                                         |              |
|   | 3.1.3 Initialization                                 |              |
|   | 3.1.4 Higher-Layer Triggered Events                  | 9            |
|   | 3.1.5 Message Processing Events and Sequencing Rules | 9            |
|   | 3.1.5.1 Receiving a SASL_Mechanism_Supported Message |              |
|   | 3.1.6 Timer Events                                   |              |
|   | 3.1.7 Other Local Events                             |              |
|   | 3.2 Server Details                                   |              |
|   | 3.2.1 Abstract Data Model                            |              |
|   |                                                      |              |
|   |                                                      |              |
|   | 3.2.3 Initialization                                 |              |
|   | 3.2.4 Higher-Layer Triggered Events                  |              |
|   | 3.2.5 Message Processing Events and Sequencing Rules |              |
|   | 3.2.5.1 Sending a SASL_Mechanism_Supported Message   | 10           |
|   | 3.2.6 Timer Events                                   |              |
|   | 3.2.7 Other Local Events                             | 10           |
|   |                                                      |              |
| 4 | Protocol Examples                                    | 13           |
|   |                                                      |              |
| 5 | Security                                             |              |
|   | 5.1 Security Considerations for Implementers         |              |
|   | 5.2 Index of Security Parameters                     | 14           |
|   | ·                                                    |              |
| 6 | Appendix A: Product Behavior                         | 15           |
|   |                                                      |              |
| 7 | Change Tracking                                      | 17           |
|   |                                                      |              |
| 8 | Index                                                | 18           |

#### 1 Introduction

The Simple Mail Transfer Protocol (SMTP) Extensions extend SMTP standards to facilitate authentication negotiation between a client and a server and to enable the server to close connections that exceed configured thresholds.

Sections 1.8, 2, and 3 of this specification are normative and can contain the terms MAY, SHOULD, MUST, MUST NOT, and SHOULD NOT as defined in [RFC2119]. Sections 1.5 and 1.9 are also normative but does not contain those terms. All other sections and examples in this specification are informative.

#### 1.1 Glossary

The following terms are defined in [MS-GLOS]:

Augmented Backus-Naur Form (ABNF)
NT LAN Manager (NTLM) Authentication Protocol
SASL

**Transmission Control Protocol (TCP)** 

The following terms are defined in [MS-OXGLOS]:

Simple Mail Transfer Protocol (SMTP)

The following terms are specific to this document:

MAY, SHOULD, MUST, SHOULD NOT, MUST NOT: These terms (in all caps) are used as described in <a href="[RFC2119]">[RFC2119]</a>. All statements of optional behavior use either MAY, SHOULD, or SHOULD NOT.

#### 1.2 References

References to Microsoft Open Specification documents do not include a publishing year because links are to the latest version of the documents, which are updated frequently. References to other documents include a publishing year when one is available.

#### 1.2.1 Normative References

We conduct frequent surveys of the normative references to assure their continued availability. If you have any issue with finding a normative reference, please contact <a href="mailto:dochelp@microsoft.com">dochelp@microsoft.com</a>. We will assist you in finding the relevant information.

[RFC2034] Freed, N., "SMTP Service Extension for Returning Enhanced Error Codes", RFC 2034, October 1996, <a href="http://www.rfc-editor.org/rfc/rfc2034.txt">http://www.rfc-editor.org/rfc/rfc2034.txt</a>

[RFC2119] Bradner, S., "Key words for use in RFCs to Indicate Requirement Levels", BCP 14, RFC 2119, March 1997, <a href="http://www.rfc-editor.org/rfc/rfc2119.txt">http://www.rfc-editor.org/rfc/rfc2119.txt</a>

[RFC2554] Myers, J., "SMTP Service Extension for Authentication", RFC 2554, March, 1999, http://www.ietf.org/rfc/rfc2554.txt

[RFC3030] Vaudreuil, G., "SMTP Service Extensions for Transmission of Large and Binary MIME Messages", RFC 3030, December 2000, <a href="http://www.rfc-editor.org/rfc/rfc3030.txt">http://www.rfc-editor.org/rfc/rfc3030.txt</a>

[RFC4954] Siemborski, R., and Melnikov, A., Eds., "SMTP Service Extension for Authentication", RFC 4954, July 2007, <a href="http://www.rfc-editor.org/rfc/rfc4954.txt">http://www.rfc-editor.org/rfc/rfc4954.txt</a>

5/19

[MS-OXSMTP] — v20140721 Simple Mail Transfer Protocol (SMTP) Extensions

Copyright © 2014 Microsoft Corporation.

[RFC5321] Klensin, J., "Simple Mail Transfer Protocol", RFC 5321, October 2008, <a href="http://rfc-editor.org/rfc/rfc5321.txt">http://rfc-editor.org/rfc/rfc5321.txt</a>

#### 1.2.2 Informative References

[MS-GLOS] Microsoft Corporation, "Windows Protocols Master Glossary".

[MS-OXGLOS] Microsoft Corporation, "Exchange Server Protocols Master Glossary".

[MS-OXPROTO] Microsoft Corporation, "Exchange Server Protocols System Overview".

[MS-SMTPNTLM] Microsoft Corporation, "NT LAN Manager (NTLM) Authentication: Simple Mail Transfer Protocol (SMTP) Extension".

[MS-XLOGIN] Microsoft Corporation, "Simple Mail Transfer Protocol (SMTP) AUTH LOGIN Extension".

[RFC1870] Klensin, J., Freed, N., Ed., and Moore, K., "SMTP Service Extension for Message Size Declaration", STD 10, RFC 1870, November 1995, <a href="http://www.rfc-editor.org/rfc/rfc1870.txt">http://www.rfc-editor.org/rfc/rfc1870.txt</a>

[RFC3207] Hoffman, P., "SMTP Service Extension for Secure SMTP over Transport Layer Security", RFC 3207, February 2002, http://www.rfc-editor.org/rfc/rfc3207.txt

[RFC4409] Gellens, R., and Klensin, J., "Message Submission for Mail", RFC 4409, April 2006, http://www.rfc-editor.org/rfc/rfc4409.txt

[RFC5322] Resnick, P., Ed., "Internet Message Format", RFC 5322, October 2008, http://www.ietf.org/rfc/fc5322.txt

#### 1.3 Overview

This set of extensions enables additional features and communication between an **SMTP** client and server.

These extensions define the relaxed AUTH command extension, which extends [RFC4954] to provide an alternative response format for the first server challenge which allows the server to verify that it supports the requested **Simple Authentication and Security Layer (SASL)** mechanism.

These extensions define scenarios where the server can close connections that are consuming too many resources.

#### 1.4 Relationship to Other Protocols

The SMTP Extensions extend [RFC5321], [RFC4954], and other related extensions.

The Relaxed AUTH Command Extension is used with SASL mechanisms, such as the NT LAN Manager (NTLM) Authentication: Simple Mail Transfer Protocol (SMTP) Extension specified in <a href="MS-SMTPNTLM">[MS-SMTPNTLM</a>], that require the client to provide an initial response before the server can issue a challenge.

For conceptual background information and overviews of the relationships and interactions between this and other protocols, see [MS-OXPROTO].

#### 1.5 Prerequisites/Preconditions

None.

6/19

#### 1.6 Applicability Statement

The SMTP Extensions are applicable to scenarios in which clients will be authenticating to and submitting email messages directly to a server. This specification does not cover how SMTP transport agents affect or alter messages on the server.

#### 1.7 Versioning and Capability Negotiation

The SMTP Extensions introduce no new versioning mechanisms beyond those that exist in SMTP, as described in [RFC5321].

Negotiation of SMTP options is specified in [RFC5321] section 4.1.1.1.

#### 1.8 Vendor-Extensible Fields

None.

#### 1.9 Standards Assignments

None.

#### 2 Messages

#### 2.1 Transport

The transport of the protocol that the SMTP Extensions extend is specified in <a>[RFC5321]</a> section 1.1.

#### 2.2 Message Syntax

The syntax of the messages that are exchanged between the client and the server is specified in <a href="[RFC5321]">[RFC5321]</a>.

#### 2.2.1 SASL\_Mechanism\_Supported

The **SASL\_Mechanism\_Supported** message is used in place of a server challenge that contains no data, as specified in [RFC4954] section 4. The format of this message is specified by the following **Augmented Backus-Naur Form (ABNF)** notation.

```
mechanism_supported = "334" SP mechanism SP "supported" mechanism = 1*20 mech_char mech char = 8x41-5A / 8x30-39 / 8x2D / 8x5F
```

The value of the mechanism ABNF rule is equal to the mechanism argument passed in the **AUTH** command by the client.

#### 3 Protocol Details

#### 3.1 Client Details

The client role MUST conform to [RFC5321] for the exchange of messages with the server. The client role MUST conform to the SMTP Service Extension for Authentication specified in [RFC2554] and SHOULD<1> conform to SMTP Service Extension for Authentication specified in [RFC4954]. Throughout this section, SMTP Service Extension for Authentication refers to whichever version of the SMTP Service Extension for Authentication that the client supports.

#### 3.1.1 Abstract Data Model

The client state model is specified in <a>[RFC5321]</a>, with the additions in the SMTP Service Extension for Authentication.

#### **3.1.2 Timers**

None beyond what is specified in <a>[RFC5321]</a>, with the additions in the SMTP Service Extension for Authentication.

#### 3.1.3 Initialization

None.

#### 3.1.4 Higher-Layer Triggered Events

None.

#### 3.1.5 Message Processing Events and Sequencing Rules

Except as specified in section 3.1.5.1, the client MUST conform to [RFC5321], with the additions in the SMTP Service Extension for Authentication, for all message processing events and sequencing rules.

#### 3.1.5.1 Receiving a SASL\_Mechanism\_Supported Message

When a client receives a **SASL\_Mechanism\_Supported** message, as specified in section <u>2.2.1</u>, the client MUST verify that it sent an **AUTH** command with an initial-response. The client MAY also validate that the message contains the mechanism it sent in the **AUTH** command and fail the communication if such verification failed.

The client MUST then continue negotiation by sending a client response to the server with the content specified by the client's implementation of the negotiated SASL mechanism, as specified in the SMTP Service Extension for Authentication.

#### 3.1.6 Timer Events

None beyond what is specified in <a>[RFC5321]</a>, with the additions in the SMTP Service Extension for Authentication.

#### 3.1.7 Other Local Events

None.

9/19

#### 3.2 Server Details

The server role MUST conform to [RFC5321] for the exchange of messages with the client. The server role MUST conform to the SMTP Service Extension for Authentication specified in [RFC2554] and SHOULD<2> conform to the SMTP Service Extension for Authentication specified in [RFC4954]. Throughout this section, SMTP Service Extension for Authentication refers to whichever version of the SMTP Service Extension for Authentication that the server supports.

#### 3.2.1 Abstract Data Model

The server state model is specified in <a>[RFC5321]</a>, with the addition in the SMTP Service Extension for Authentication.

#### **3.2.2 Timers**

ConnectionTimer: A timer that identifies how much time has elapsed since a session was initiated.

**ConnectionInactivityTimer:** A timer that identifies how much time has elapsed since a client provided input. This timer is corresponds to the server time-out specified in <a href="[RFC5321]">[RFC5321]</a> section 4.5.3.2.7.

#### 3.2.3 Initialization

None.

#### 3.2.4 Higher-Layer Triggered Events

None.

#### 3.2.5 Message Processing Events and Sequencing Rules

Except as specified in section <u>3.2.5.1</u>, the server role MUST be compliant with the message processing and sequencing rules that are specified in [RFC5321], with the additions in the SMTP Service Extension for Authentication.

#### 3.2.5.1 Sending a SASL\_Mechanism\_Supported Message

When the server receives an **AUTH** command that does not include the optional initial response, as specified in [RFC4954] section 4, and the specified SASL mechanism provides an empty server string to include in the server challenge, the server SHOULD respond with a **SASL\_Mechanism\_Supported** message, as specified in section 2.2.1.

#### 3.2.6 Timer Events

The **ConnectionTimeOut** timer event occurs when the **ConnectionTimer**, as specified in section 3.2.2, expires. The server MUST end the session as specified in [RFC5321] section 3.8.

The **ConnectionInactivityTimeOut** timer event occurs when the **ConnectionInactivityTimer**, as specified in section <u>3.2.2</u>, expires. The server MUST end the session as specified in <u>[RFC5321]</u> section 3.8.

#### 3.2.7 Other Local Events

**ConnectionEstablished event:** Occurs when a **TCP** connection is established to the server on the configured SMTP port. The server MUST initialize a **ConnectionTimer**, as specified in section 3.2.2,

10 / 19

[MS-OXSMTP] — v20140721 Simple Mail Transfer Protocol (SMTP) Extensions

Copyright © 2014 Microsoft Corporation.

Release: July 31, 2014

for each connection. If the server is a gateway server, as specified in <a href="[RFC5321">[RFC5321]</a> section 2.3.10, the <a href="ConnectionTimer">ConnectionTimer</a> MUST be set to 5 minutes. If the server is a relay server, as specified in <a href="[RFC5321">[RFC5321]</a> section 2.3.10, the <a href="ConnectionTimer">ConnectionTimer</a> MUST be set to 10 minutes. The server MUST initialize a <a href="ConnectionInactivityTimer">ConnectionInactivityTimer</a>, as specified in section <a href="3.2.2">3.2.2</a>, for each connection. The <a href="ConnectionInactivityTimer">ConnectionInactivityTimer</a> is set to a value configured by the administrator.

**CommandReceived event:** Occurs when the server receives a command from the client. The server MUST reset the **ConnectionInactivityTimer** associated with the client's TCP connection to the timeout value configured by the administrator.

**MaxHopCount event:** Occurs when the number of **Received** header fields, as specified in [RFC5321] section 6.3, exceeds the configured maximum. The SMTP response code MUST indicate a permanent failure, as specified in [RFC5321] section 4.2.1. This response is sent at the end of a **DATA** command, as specified in [RFC5321] section 4.1.1.4, or a **BDAT** command, as specified in [RFC3030].

**MaxLocalHopCount event:** Occurs when the server has received the message more than the configured maximum number of times. The SMTP response code MUST indicate a permanent failure, as specified in [RFC5321] section 4.2.1. This response is sent at the end of a **DATA** or **BDAT** command.

**TooManyRecipients event:** Occurs when the number of recipients exceeds the configured maximum. The SMTP response code MUST indicate a transient failure, as specified in <a href="[RFC5321]">[RFC5321]</a> section 4.2.1. This response MUST be sent at the end of a **RCPT TO** command, as specified in <a href="[RFC5321]">[RFC5321]</a> section 4.1.1.3.

**MessageRateLimitExceeded event:** Occurs when the message submission rate for a client has exceeded the configured limit. The SMTP response code MUST be 421, as specified in [RFC5321] section 4.2.2, and the enhanced status code, as specified in [RFC2034], MUST be 4.4.2. This response MUST be sent at the end of a **MAIL FROM** command, as specified in [RFC5321] section 4.1.1.2. The server MUST end the session.

**HeaderSizeExceeded event:** Occurs when the message header size exceeds the configured size limit. The SMTP response code MUST be 552 and the enhanced status code MUST be 5.3.4. This response MUST be sent at the end of a **DATA** or **BDAT** command.

**MessageSizeExceeded event:** Occurs when the message size exceeds the configured size limit. The SMTP response code MUST be 552 and the enhanced status code MUST be 5.3.4. This response MUST be sent at the end of a **DATA** or **BDAT** command.

**ProtocolViolationCount event:** Occurs when the configured maximum number of logon or protocol errors is exceeded. The SMTP response code MUST be 421 and the enhanced status code MUST be 4.7.0. The server MUST end the session.

**OutOfResources event:** Occurs when a client initiates a TCP connection to the server and the server is low on memory or disk space. The SMTP response code MUST be 452 and the enhanced status code MUST be 4.3.1.

**NewConnectionNotAvailable event:** Occurs when an SMTP server cannot process a new connection. It indicates that the process has stopped responding or is in a crashed condition. The SMTP response code MUST be 421 and the enhanced status code MUST be 4.4.2. The server MUST end the session.

**BindingNotConfigured event:** Occurs when an SMTP server is not configured to accept connections from a client at a specific IP address or from the specific user. The SMTP response code MUST be 421 and the enhanced status code MUST be 4.3.2. The server MUST end the session.

**ConnectionCountExceeded event:** Occurs when an SMTP server has exceeded the configured maximum concurrent inbound connections. The SMTP response code MUST be 421 and the enhanced status code MUST be 4.3.2. The server MUST end the session.

**ConnectionCountPerSource event:** Occurs when an SMTP server has exceeded the configured limit on inbound connections for an IP address. The SMTP response code MUST be 421 and the enhanced status code MUST be 4.3.2. The server MUST end the session.

**IPAddressNotAllowed event:** Occurs when a gateway SMTP server binding receives a connection from an IP address that the server has been configured to not accept connections from. The SMTP response code MUST be 550 and the enhanced status code MUST be 5.7.1.

**AcknowledgementDelay event:** Occurs when the server waits longer than the configured time limit for a mail item to be delivered to the next hop. This event occurs after the end of **DATA** or **BDAT LAST** command, as specified in [RFC3030] section 2. If the **AcknowledgementDelay** event occurs, the server MUST send acknowledgment of receiving the mail item even if transport has not delivered the item to the next hop. The server sends the response as specified in [RFC5321] and processes the next command. The server state does not change.

**Tarpit event:** Occurs at the end of a command when the server sends an error message to an unauthenticated user, and once again if the same client connects to the server. The server MUST ignore connection attempts for 5 seconds and then send the response to the client. The server sends the response as specified in <a href="[RFC5321]">[RFC5321]</a> and processes the next command. The server state does not change.

# 4 Protocol Examples

The following sequence diagram shows an example of an authentication exchange that uses the **SASL\_Mechanism\_Supported** message described in section <u>2.2.1</u>. In this example, the client requests authentication using the NT LAN Manager (NTLM) Authentication: Simple Mail Transfer Protocol (SMTP) Extension, as described in [MS-SMTPNTLM].

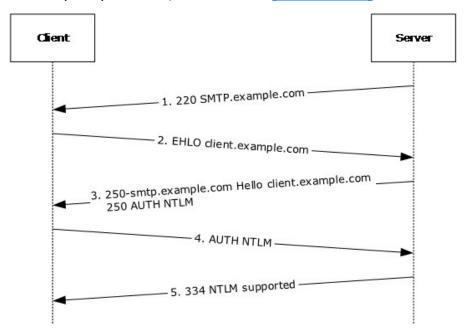

Figure 1: Example authentication exchange

- 1. The initial response by the SMTP server ("220 SMTP.example.com") is the greeting by the server as specified in [RFC5321].
- 2. The client sends the **EHLO** command.
- 3. The server responds with, among other things, an indication of support for **NTLM** authentication.
- 4. The client issues the **AUTH** NTLM command, omitting the initial response.
- 5. The server responds with the **SASL\_Mechanism\_Supported** message.

# **5** Security

#### **5.1 Security Considerations for Implementers**

Security considerations are described in <a href="[RFC1870]">[RFC2034]</a> section 7, <a href="[RFC3207]">[RFC3207]</a> section 6, <a href="[RFC4409]">[RFC4409]</a> section 9, <a href="[RFC5321]">[RFC5321]</a> section 7, <a href="[RFC5322]">[RFC5322]</a> section 5, <a href="[MS-SMTPNTLM]">[MS-SMTPNTLM]</a>, and <a href="[MS-XLOGIN]">[MS-XLOGIN]</a> section 5.1.

#### **5.2 Index of Security Parameters**

Security parameters for message submission authentication are described in <a>[RFC4409]</a>.

### 6 Appendix A: Product Behavior

The information in this specification is applicable to the following Microsoft products or supplemental software. References to product versions include released service packs:

- Microsoft Exchange Server 2003
- Microsoft Exchange Server 2007
- Microsoft Exchange Server 2010
- Microsoft Exchange Server 2013
- Microsoft Office Outlook 2003
- Microsoft Office Outlook 2007
- Microsoft Outlook 2010
- Microsoft Outlook 2013
- Microsoft .NET Framework 2.0
- Microsoft .NET Framework 3.5
- Microsoft .NET Framework 4
- Microsoft .NET Framework 4.5
- Windows 2000 Professional operating system
- Windows XP operating system
- Windows Vista operating system
- Windows 7 operating system
- Windows 8 operating system
- Windows 8.1
- Windows 2000 Server operating system
- Windows Server 2003 operating system
- Windows Server 2008 operating system
- Windows Server 2012 operating system
- Windows Server 2012 R2

Exceptions, if any, are noted below. If a service pack or Quick Fix Engineering (QFE) number appears with the product version, behavior changed in that service pack or QFE. The new behavior also applies to subsequent service packs of the product unless otherwise specified. If a product edition appears with the product version, behavior is different in that product edition.

Unless otherwise specified, any statement of optional behavior in this specification that is prescribed using the terms SHOULD or SHOULD NOT implies product behavior in accordance with the SHOULD

or SHOULD NOT prescription. Unless otherwise specified, the term MAY implies that the product does not follow the prescription.

<1> Section 3.1: Windows 2000 Professional, Windows XP, Windows Vista, Windows 7, Windows 8, Windows 8.1, Windows 2000 Server, Windows Server 2003, Windows Server 2008, Windows Server 2012, and Windows Server 2012 R2 do not conform to [RFC4954].

<2> Section 3.2: Windows 2000 Professional, Windows XP, Windows 2000 Server, Windows Server 2003, Windows Server 2012, and Windows Server 2012 R2 do not conform to [RFC4954].

# 7 Change Tracking No table of changes is available.

# 8 Index

| A                                                 | transport 8                                        |
|---------------------------------------------------|----------------------------------------------------|
| Abstract data model                               | N                                                  |
| client 9                                          | N                                                  |
| server 10<br>Applicability 7                      | Normative references 5                             |
| represently /                                     | 0                                                  |
| С                                                 | Other local events                                 |
| Capability negotiation 7                          | client 9                                           |
| Change tracking 17                                | server 10                                          |
| Client <u>abstract data model</u> 9               | Overview (synopsis) 6                              |
| higher-layer triggered events 9                   | P                                                  |
| initialization 9                                  | Davanastava sasuvitus index 14                     |
| message processing 9 other local events 9         | Parameters - security index 14 Preconditions 6     |
| overview 9                                        | <u>Prerequisites</u> 6                             |
| sequencing rules 9                                | Product behavior 15                                |
| timer events 9<br>timers 9                        | R                                                  |
| D                                                 | References 5                                       |
|                                                   | <u>informative</u> 6                               |
| Data model - abstract                             | normative 5                                        |
| client 9 server 10                                | Relationship to other protocols 6                  |
|                                                   | S                                                  |
| F                                                 | SASL Mechanism Supported message 8                 |
| Fields - vendor-extensible 7                      | Security                                           |
| G                                                 | implementer considerations 14 parameter index 14   |
| <b>G</b>                                          | Sequencing rules                                   |
| Glossary 5                                        | client 9                                           |
| н                                                 | server 10<br>Server                                |
|                                                   | abstract data model 10                             |
| Higher-layer triggered events<br>client 9         | higher-layer triggered events 10 initialization 10 |
| server 10                                         | message processing 10                              |
| _                                                 | other local events 10                              |
| I                                                 | overview 10 sequencing rules 10                    |
| Implementer - security considerations 14          | timer events 10                                    |
| Index of security parameters 14                   | timers 10                                          |
| <u>Informative references</u> 6<br>Initialization | Standards assignments 7                            |
| <u>client</u> 9                                   | Т                                                  |
| server 10 Introduction 5                          | Timer events                                       |
| introduction 5                                    | client 9                                           |
| M                                                 | server 10                                          |
| Message processing                                | Timers client 9                                    |
| <u>client</u> 9                                   | server 10                                          |
| server 10                                         | Transport 9                                        |
| Messages SASL Mechanism Supported 8               | Transport 8 Triggered events - higher-layer        |
|                                                   | 55                                                 |

18 / 19

[MS-OXSMTP] — v20140721 Simple Mail Transfer Protocol (SMTP) Extensions Copyright © 2014 Microsoft Corporation.

Release: July 31, 2014

client 9 server 10

V

Vendor-extensible fields 7 Versioning 7